## Microsserviços e RM-ODP

Reginaldo Arakaki Elder Nakashima Victor Takashi Hayashi Romeo Bulla Junior

#### Lembrando: Monolítico VS Microsserviços

A monolithic application puts all its functionality into a single process...

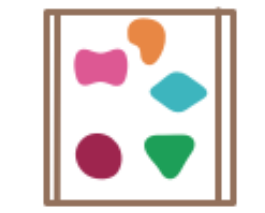

... and scales by replicating the monolith on multiple servers

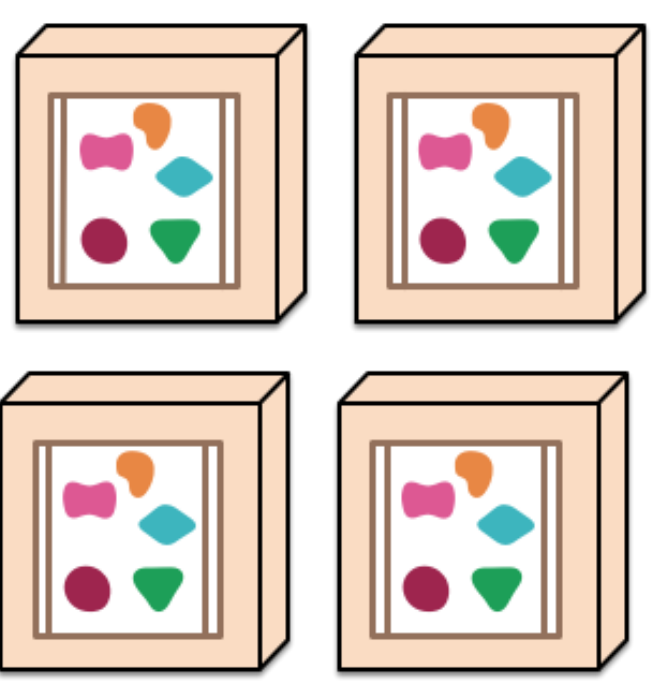

https://martinfowler.com/articles/microservices.html

A microservices architecture puts each element of functionality into a separate service...

... and scales by distributing these services across servers, replicating as needed.

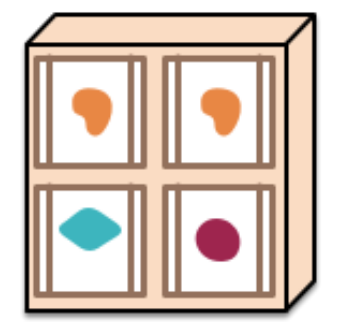

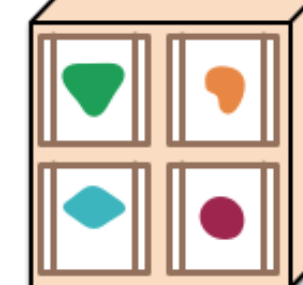

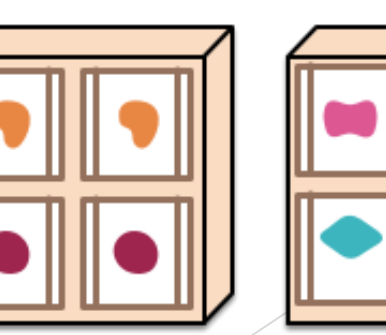

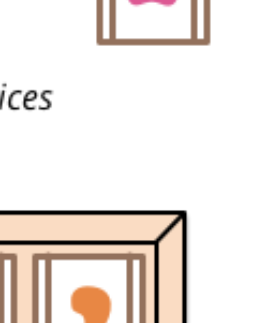

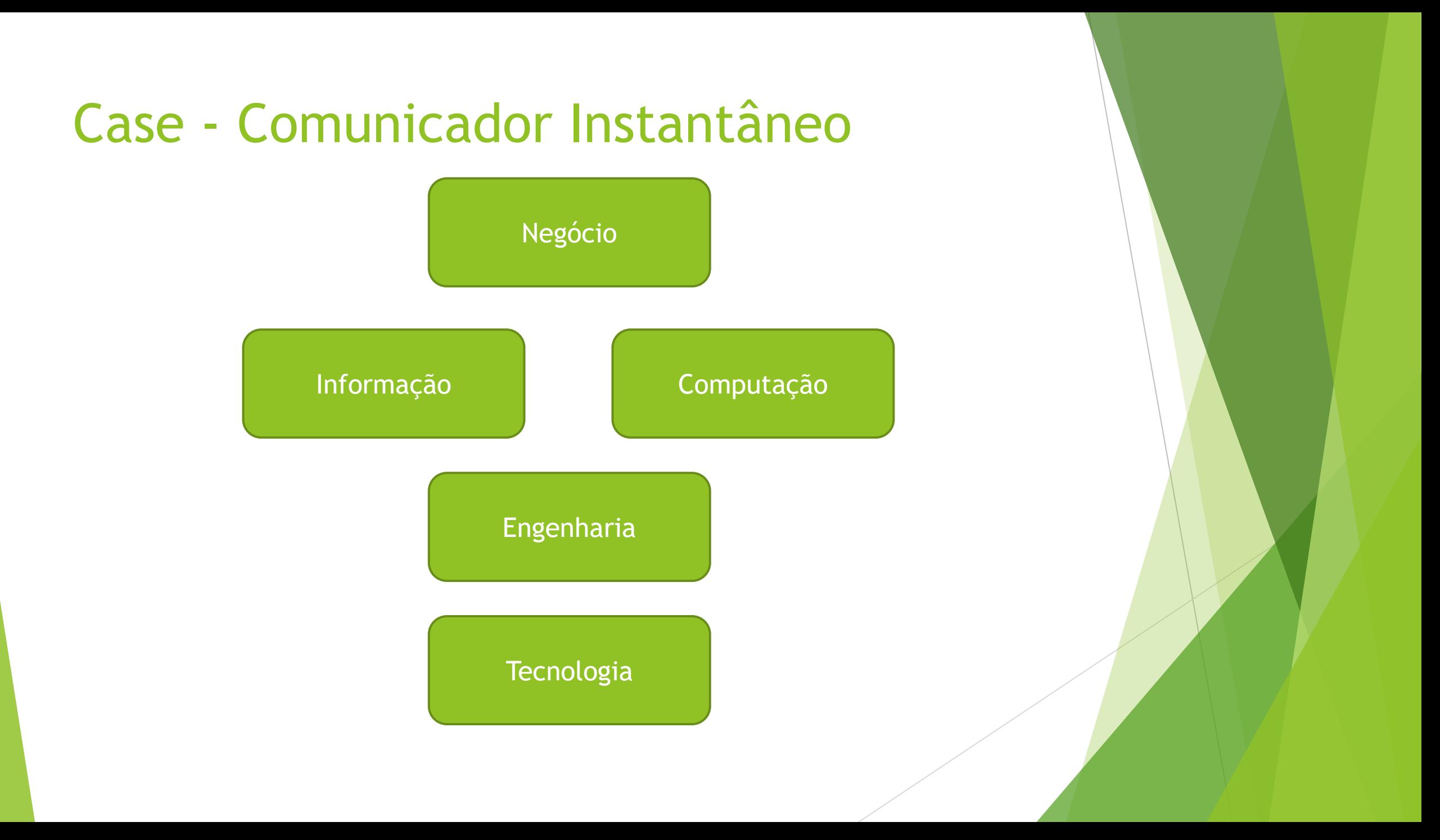

# Negócio (Enterprise)

- Comunicador instantâneo para uso corporativo que funcione em computadores Desktop e Android, com confirmação de envio, recebimento e leitura;
- EPIC: Comunicação entre pessoas
	- User Story: Uma pessoa precisa enviar uma mensagem direta de texto para seu amigo;
	- User Story: Uma pessoa deseja enviar uma fotografia para seu amigo;
- EPIC: Comunicação de grupo
	- User Story: Uma pessoa deseja enviar uma mensagem para o grupo de amigos ou parentes;
	- User Story: Uma pessoa deseja enviar uma fotografia para seu grupo de amigos;

### Negócio (Enterprise)

- Volume: 10.000 pessoas
- **Tempo de resposta: Máximo de 3 segundos para a mensagem** enviada chegar até o server, quando o celular possuir conexão com a internet;
- Disponibilidade: 99,5 %

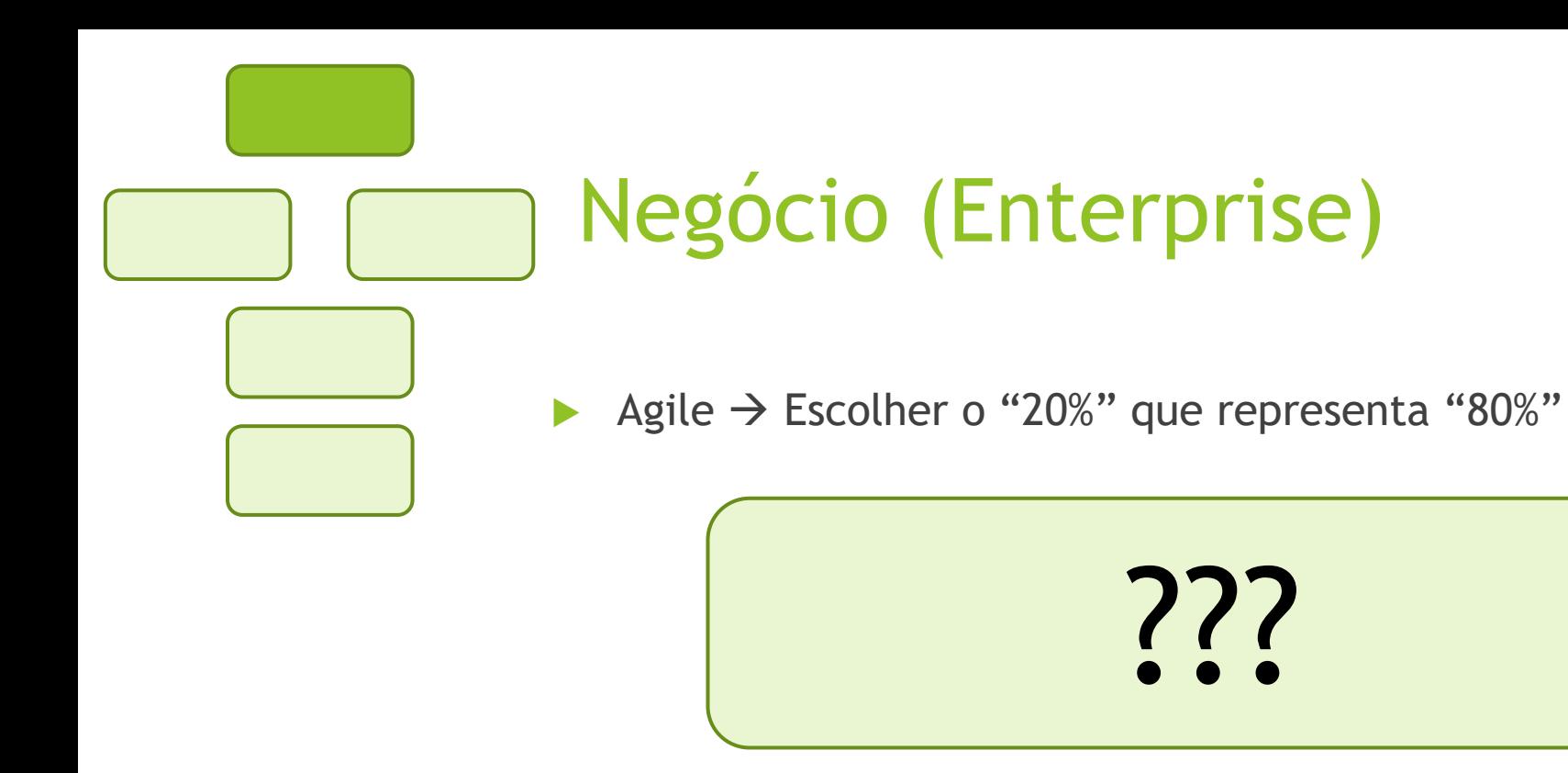

#### Negócio (Enterprise) Agile  $\rightarrow$  Escolher o "20%" que representa "80%" #1 User Story: Uma pessoa precisa enviar uma mensagem direta de texto para seu amigo; #2 Stories com a menor quantidade de funcionalidades iniciais ;)

User Story: Uma pessoa deseja enviar uma fotografia para seu amigo;

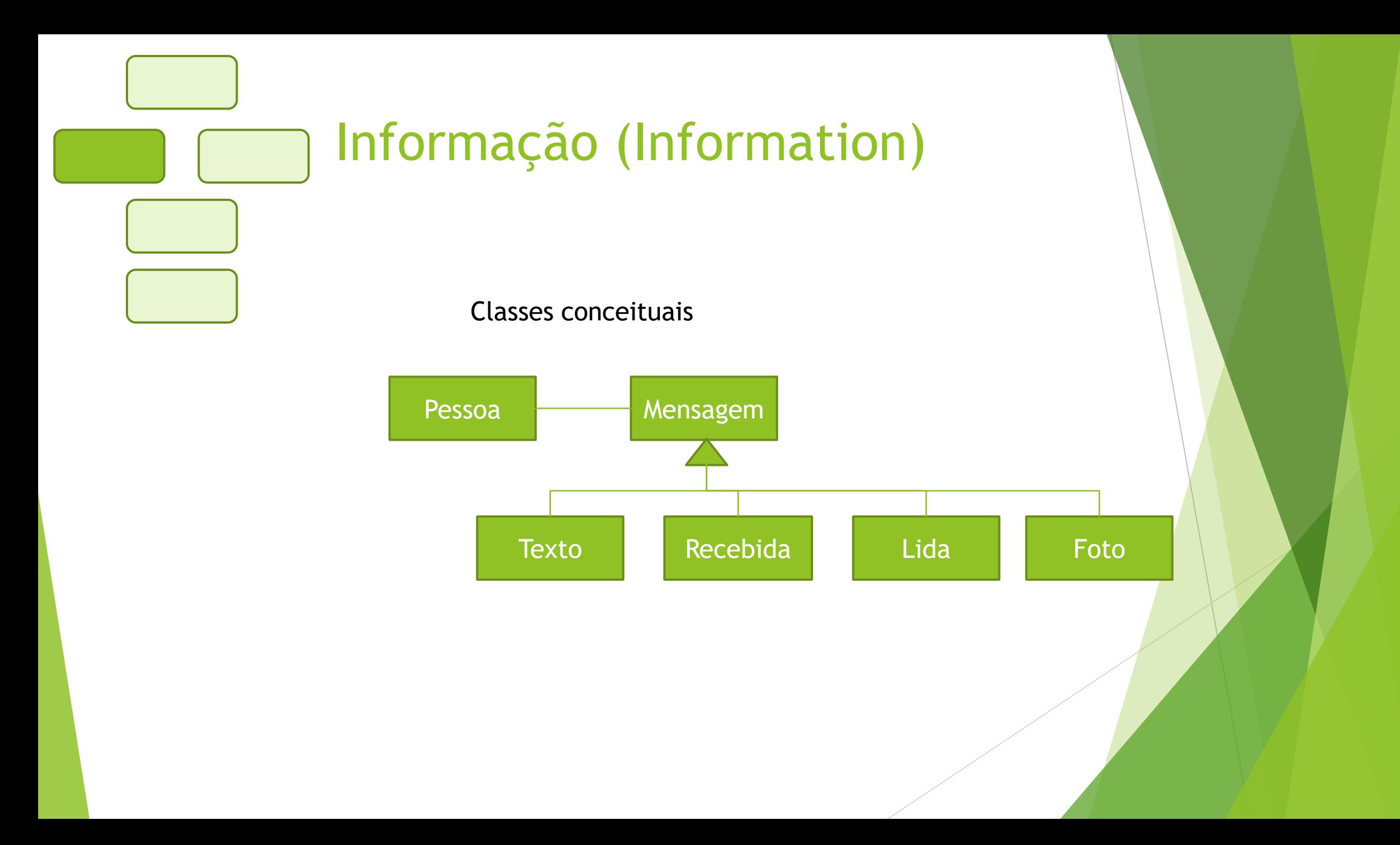

#### Computação (Computation)

#### Fluxo de envio:

- Usuário escreve um texto e envia;
- Servidor recebe e retorna ok para o enfileiramento da mensagem;
- Servidor enfileira a mensagem para envio ao destinatário;
- ...
- Servidor envia mensagem ao destinatário;
- Destinatário retorna ao servidor indicando que a mensagem chegou;
- Servidor envia mensagem ao remetente indicando que a mensagem chegou;
- ...
- Quando o usuário destinatário "abre" a mensagem, uma notificação de leitura é enviada ao servidor;
- Servidor recebe notificação de leitura e envia ao remetente da mensagem.

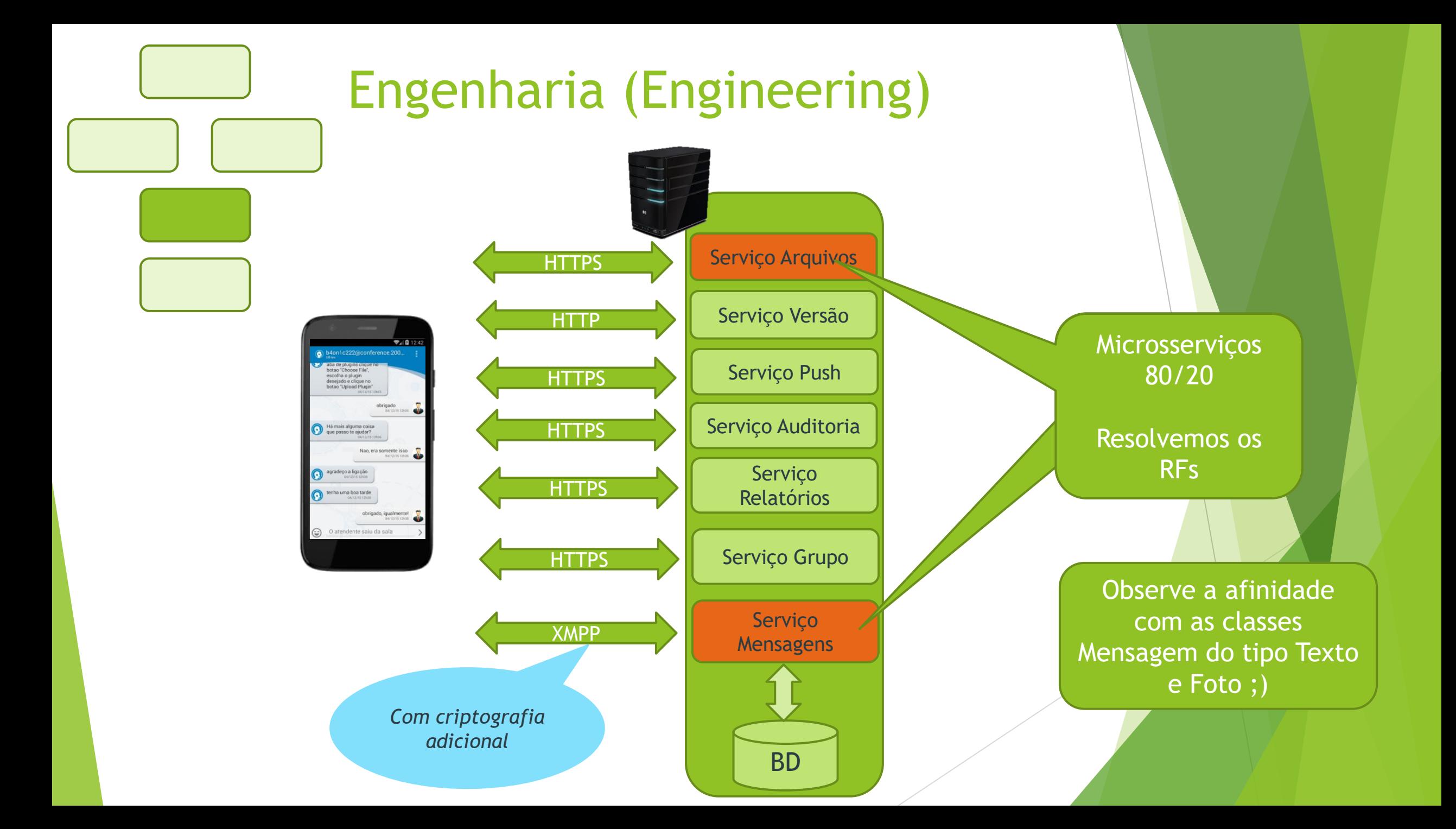

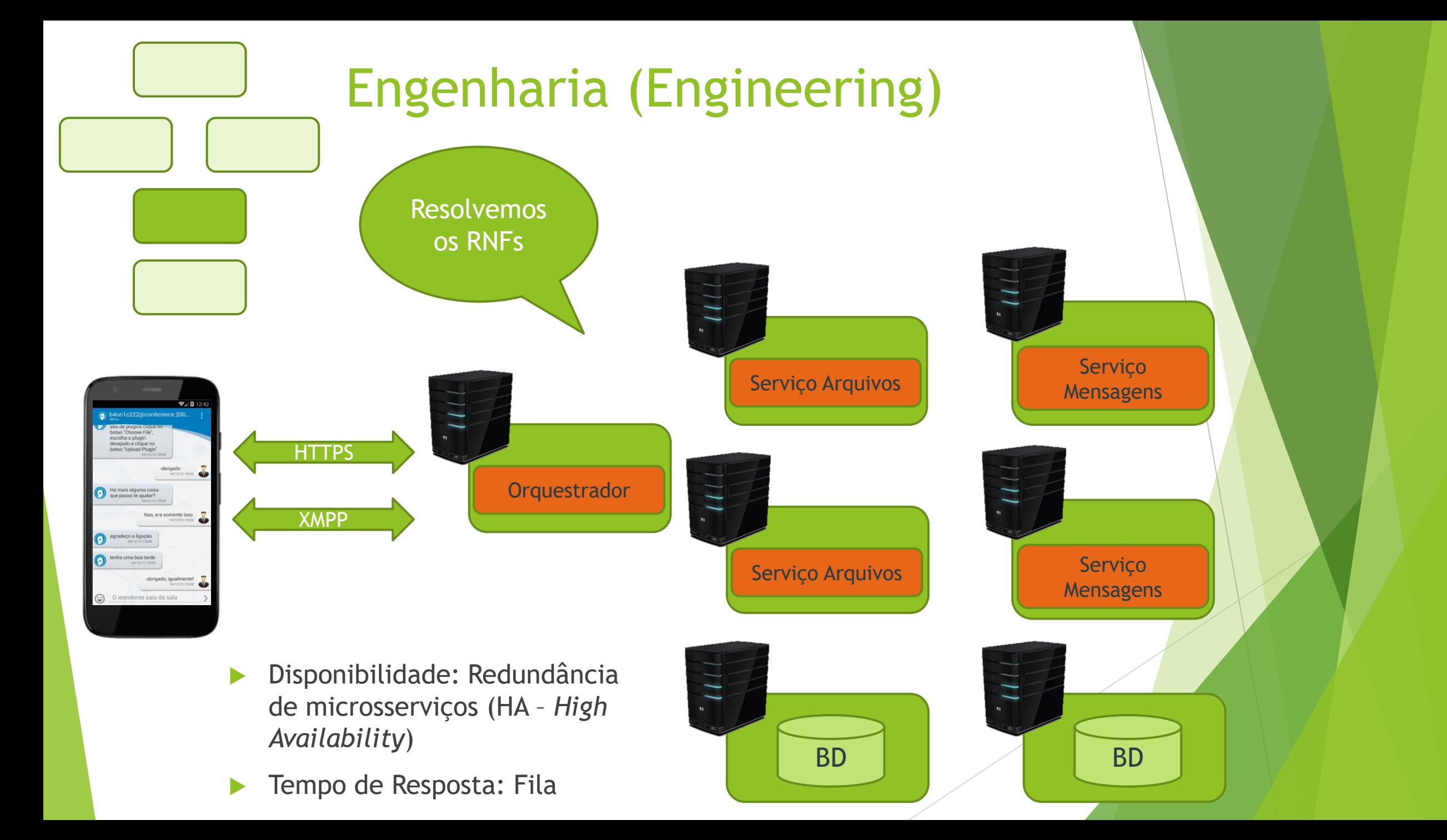

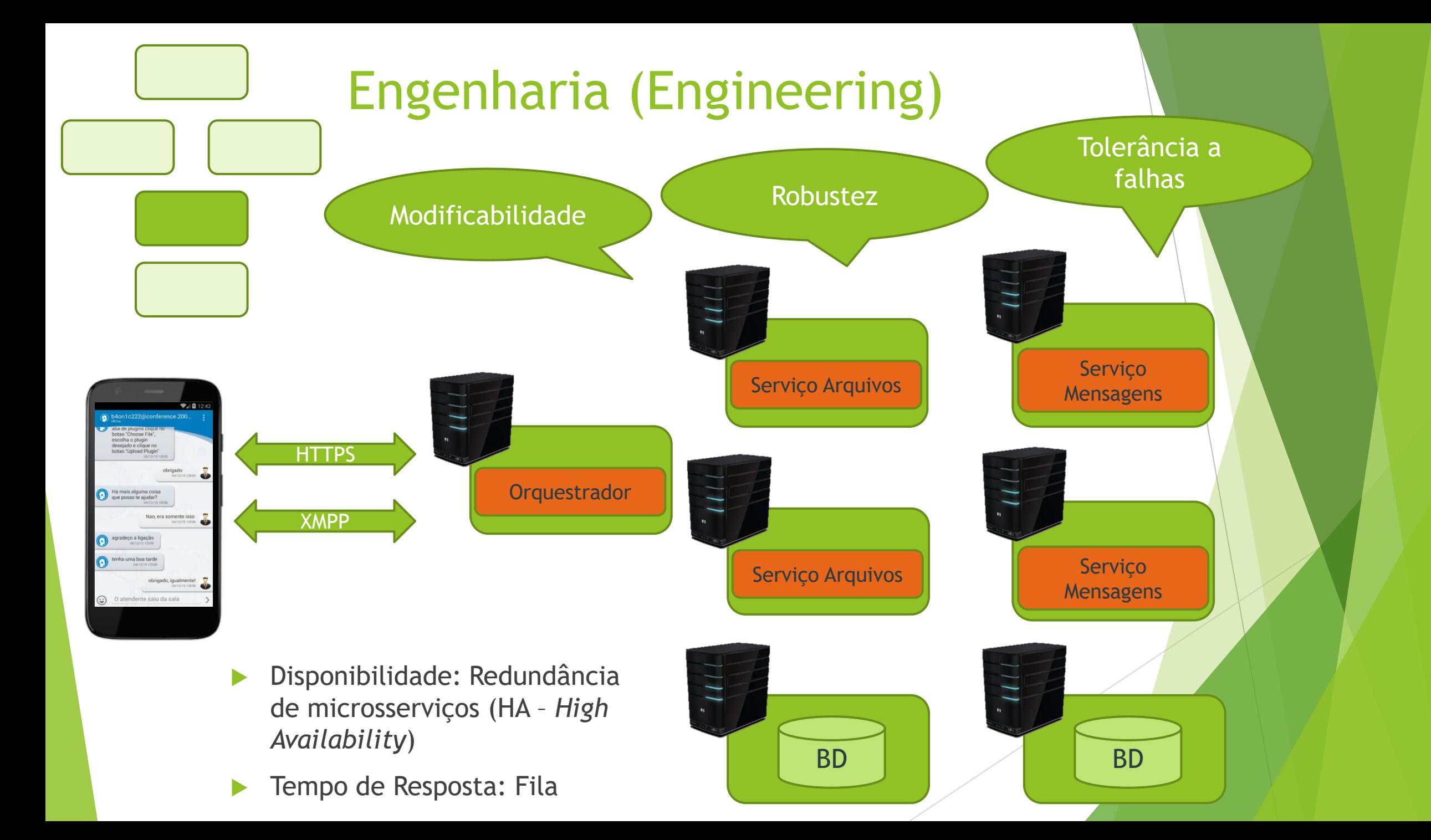

#### Tecnologia (Technology)

- $\blacktriangleright$  Java 1.8;
- Gradle para compilar e gerar artefatos;
- IDE Eclipse para edição dos fontes;
- Conteiner Apache Tomcat 8.5 para cada microsserviço;
- SGBD MS SQL Server 2008;
- Protocolo de mensageria XMPP;
- Microsserviços com protocolo RESTful (dados formatados com JSON);
- Hospedagem com redundância na nuvem;
- Jmeter para ajustes de RNFs

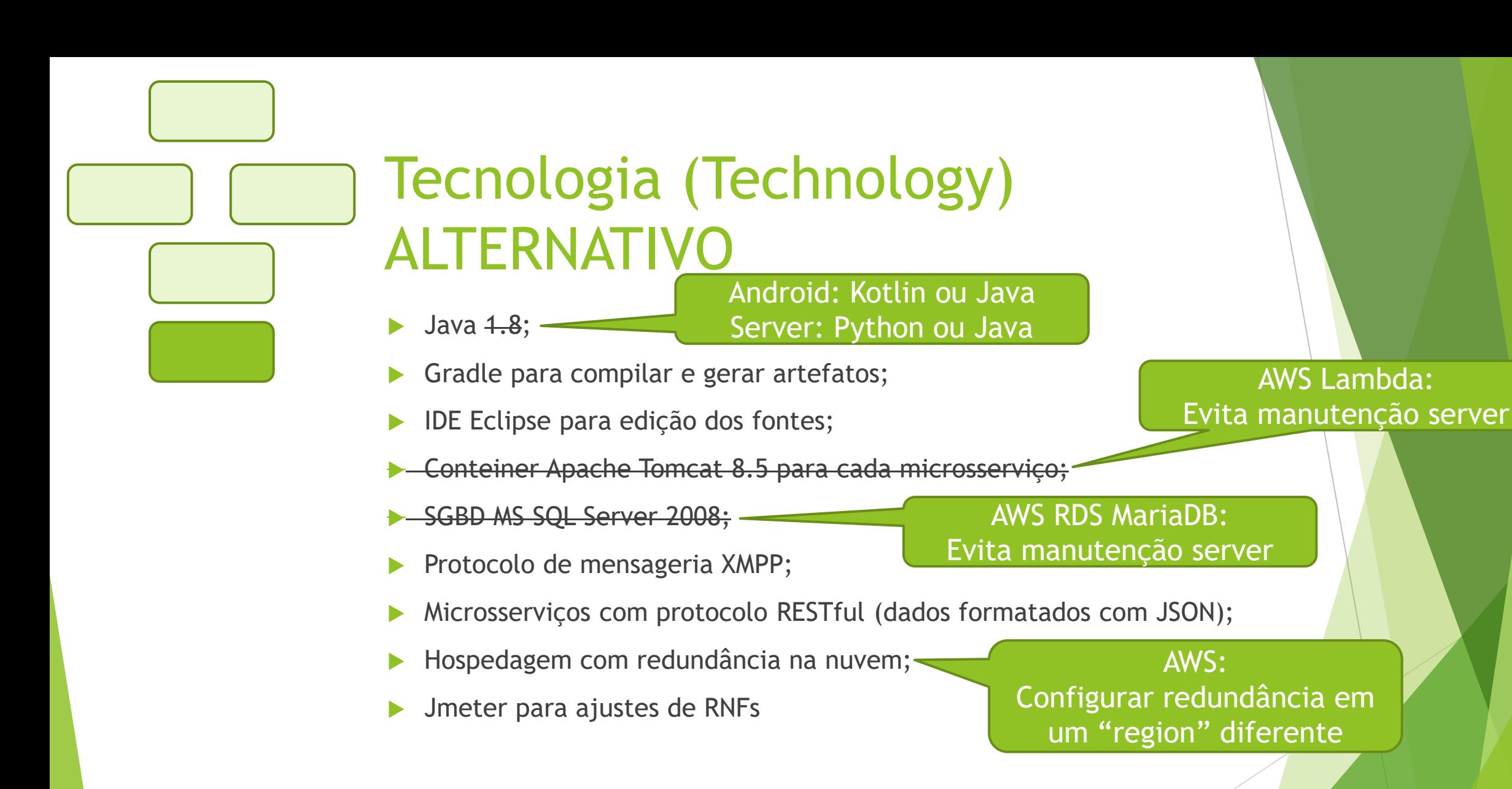